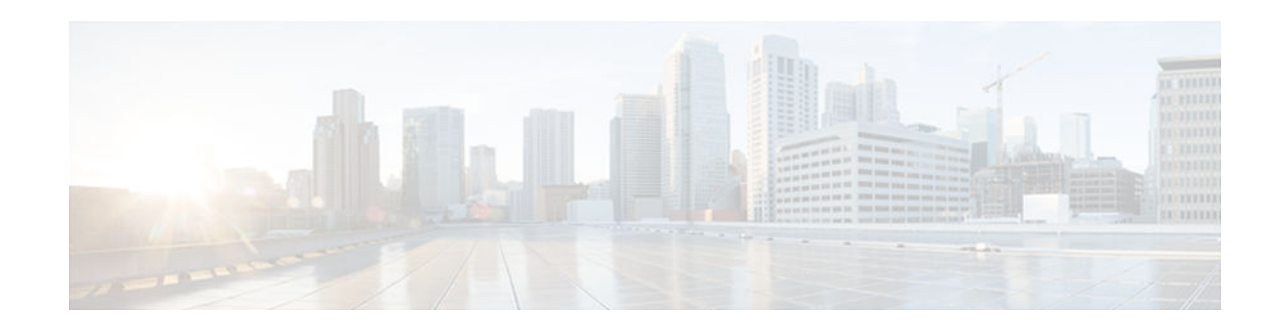

# **IPv6 over IPv4 GRE Tunnels**

#### **Last Updated: November 1, 2012**

GRE tunnels are links between two points, with a separate tunnel for each link. The tunnels are not tied to a specific passenger or transport protocol, but in this case carry IPv6 as the passenger protocol with the GRE as the carrier protocol and IPv4 or IPv6 as the transport protocol.

- Finding Feature Information, page 1
- Information About IPv6 over IPv4 GRE Tunnels, page 1
- [How to Configure IPv6 over IPv4 GRE Tunnels, page 4](#page-3-0)
- [Configuration Examples for IPv6 over IPv4 GRE Tunnels, page 6](#page-5-0)
- [Additional References, page 7](#page-6-0)
- [Feature Information for IPv6 over IPv4 GRE Tunnels, page 8](#page-7-0)

# **Finding Feature Information**

Your software release may not support all the features documented in this module. For the latest caveats and feature information, see [Bug Search Tool](http://www.cisco.com/cisco/psn/bssprt/bss) and the release notes for your platform and software release. To find information about the features documented in this module, and to see a list of the releases in which each feature is supported, see the feature information table at the end of this module.

Use Cisco Feature Navigator to find information about platform support and Cisco software image support. To access Cisco Feature Navigator, go to [www.cisco.com/go/cfn.](http://www.cisco.com/go/cfn) An account on Cisco.com is not required.

# **Information About IPv6 over IPv4 GRE Tunnels**

- Overlay Tunnels for IPv6, page 1
- [GRE IPv4 Tunnel Support for IPv6 Traffic, page 4](#page-3-0)

### **Overlay Tunnels for IPv6**

Overlay tunneling encapsulates IPv6 packets in IPv4 packets for delivery across an IPv4 infrastructure (a core network or the figure below). By using overlay tunnels, you can communicate with isolated IPv6 networks without upgrading the IPv4 infrastructure between them. Overlay tunnels can be configured between border devices or between a border device and a host; however, both tunnel endpoints must

# $\cdot$ l $\cdot$ l $\cdot$ **CISCO**

support both the IPv4 and IPv6 protocol stacks. IPv6 supports the following types of overlay tunneling mechanisms:

- Manual
- Generic routing encapsulation (GRE)
- IPv4-compatible
- 6to4
- Intrasite Automatic Tunnel Addressing Protocol (ISATAP)

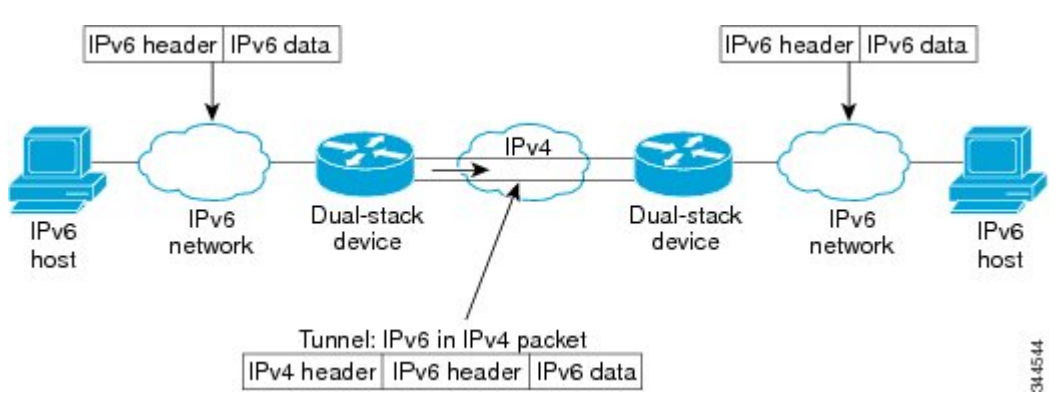

*Figure 1 Overlay Tunnels*

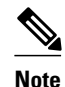

**Note** Overlay tunnels reduce the maximum transmission unit (MTU) of an interface by 20 octets (assuming that the basic IPv4 packet header does not contain optional fields). A network that uses overlay tunnels is difficult to troubleshoot. Therefore, overlay tunnels that connect isolated IPv6 networks should not be considered a final IPv6 network architecture. The use of overlay tunnels should be considered as a transition technique toward a network that supports both the IPv4 and IPv6 protocol stacks or just the IPv6 protocol stack.

Use the table below to help you determine which type of tunnel that you want to configure to carry IPv6 packets over an IPv4 network.

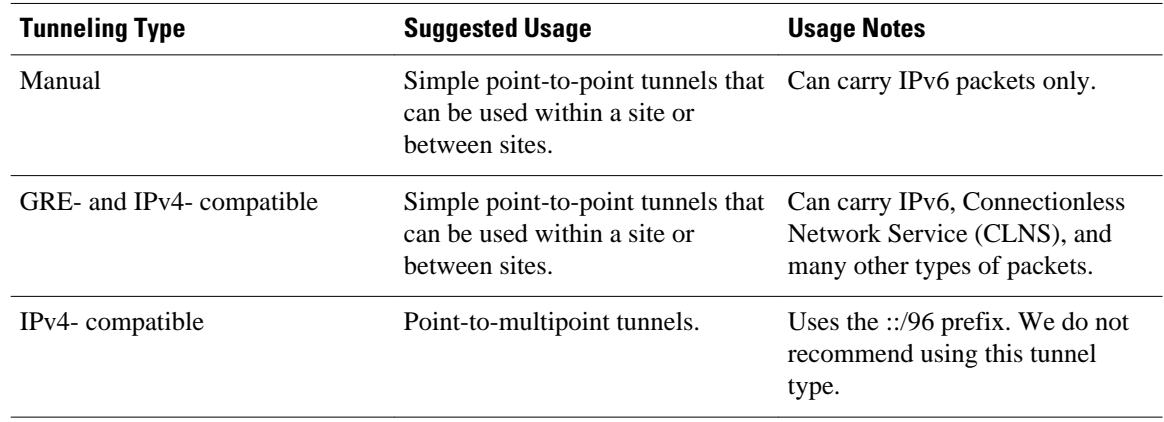

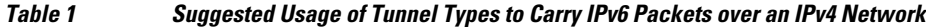

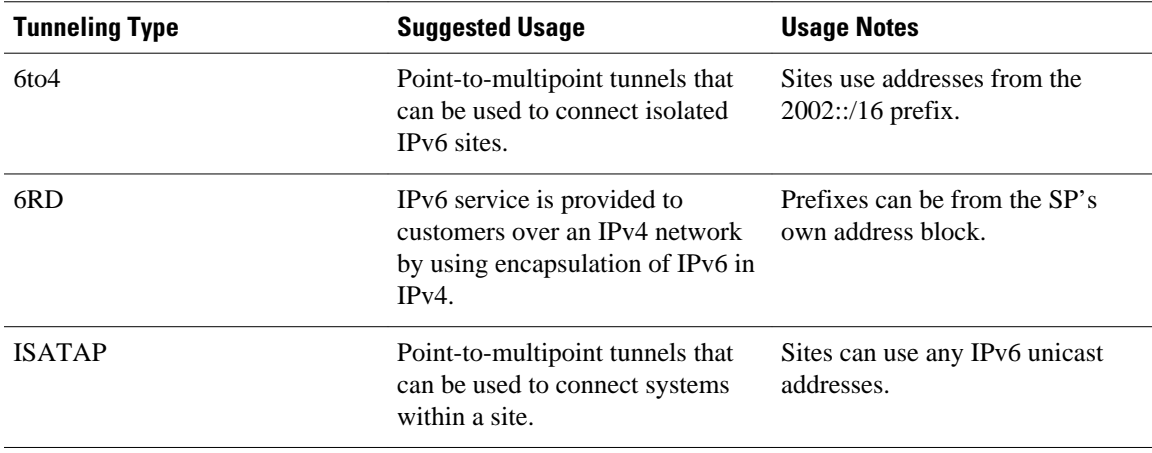

Individual tunnel types are discussed in detail in this document. We recommend that you review and understand the information about the specific tunnel type that you want to implement. When you are familiar with the type of tunnel you need, see the table below for a summary of the tunnel configuration parameters that you may find useful.

| <b>Tunneling Type</b> | <b>Tunnel</b><br><b>Configuration</b><br><b>Parameter</b> |                                                                                       |                                                                                                    |                                                                                      |
|-----------------------|-----------------------------------------------------------|---------------------------------------------------------------------------------------|----------------------------------------------------------------------------------------------------|--------------------------------------------------------------------------------------|
| <b>Tunnel Mode</b>    | <b>Tunnel Source</b>                                      | <b>Tunnel</b><br><b>Destination</b>                                                   | <b>Interface Prefix</b><br>or Address                                                                                                    |                                                                                      |
| Manual                | ipv6ip                                                    | An IPv4 address,<br>or a reference to an<br>interface on which<br>IPv4 is configured. | An IPv4 address.                                                                                                    | An IPv6 address.                                                                     |
| GRE/IP <sub>v4</sub>  | gre ip                                                    |                                                                                       | An IPv4 address.                                                                                                    | An IPv6 address.                                                                     |
| IPv4-compatible       | ipv6ip auto-tunnel                                        |                                                                                       | Not required.<br>These are all point-<br>to-multipoint<br>tunneling types.<br>The IPv4<br>destination address<br>is calculated, on a<br>per-packet basis,<br>from the IP <sub>v</sub> 6<br>destination. | Not required. The<br>interface address is<br>generated<br>as ::tunnel-<br>source/96. |
| 6 <sub>to4</sub>      | ipv6ip 6to4                                               |                                                                                       |                                                                                                    | An IPv6 address.<br>The prefix must<br>embed the tunnel<br>source IPv4<br>address.   |
| 6RD                   | ipv6ip 6rd                                                |                                                                                       |                                                                                                    | An IPv6 address.                                                                     |

*Table 2 Tunnel Configuration Parameters by Tunneling Type*

<span id="page-3-0"></span>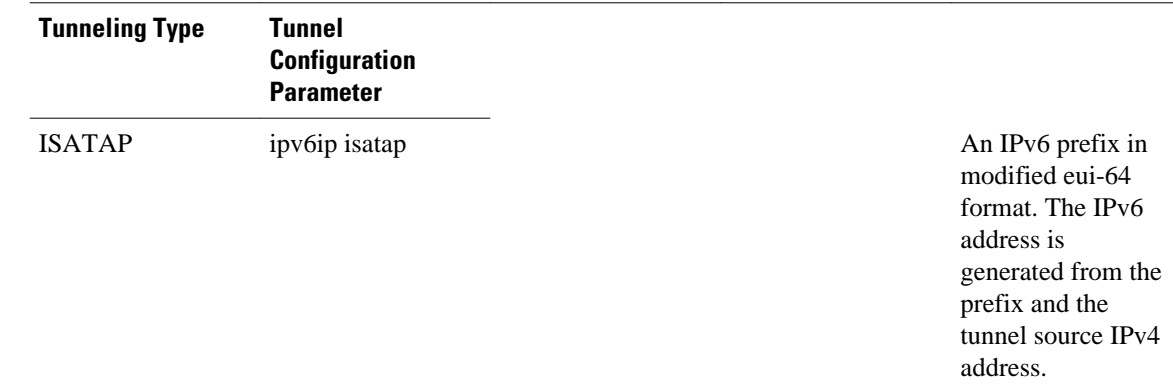

### **GRE IPv4 Tunnel Support for IPv6 Traffic**

IPv6 traffic can be carried over IPv4 GRE tunnels using the standard GRE tunneling technique that is designed to provide the services to implement any standard point-to-point encapsulation scheme. As in IPv6 manually configured tunnels, GRE tunnels are links between two points, with a separate tunnel for each link. The tunnels are not tied to a specific passenger or transport protocol but, in this case, carry IPv6 as the passenger protocol with the GRE as the carrier protocol and IPv4 or IPv6 as the transport protocol.

The primary use of GRE tunnels is for stable connections that require regular secure communication between two edge devices or between an edge device and an end system. The edge devices and the end systems must be dual-stack implementations.

## **How to Configure IPv6 over IPv4 GRE Tunnels**

• Configuring GRE IPv6 Tunnels, page 4

### **Configuring GRE IPv6 Tunnels**

Perform this task to configure a GRE tunnel on an IPv6 network. GRE tunnels can be configured to run over an IPv6 network layer and to transport IPv6 packets in IPv6 tunnels and IPv4 packets in IPv6 tunnels.

When GRE IPv6 tunnels are configured, IPv6 addresses are assigned to the tunnel source and the tunnel destination. The tunnel interface can have either IPv4 or IPv6 addresses assigned (this is not shown in the task). The host or router at each end of a configured tunnel must support both the IPv4 and IPv6 protocol stacks.

#### **SUMMARY STEPS**

- **1. enable**
- **2. configure terminal**
- **3. interface tunnel** *tunnel-number*
- **4. ipv6 address** *ipv6-prefix* **/** *prefix-length* [**eui-64**]
- **5. tunnel source** {*ip-address* | *ipv6-address* | *interface-type interface-number*}
- **6. tunnel destination** {*host-name* | *ip-address* | *ipv6-address*}
- **7. tunnel mode** {**aurp** | **cayman** | **dvmrp** | **eon** | **gre**| **gre multipoint** | **gre ipv6** | **ipip** [**decapsulate-any**] | **iptalk** | **ipv6** | **mpls** | **nos**

#### **DETAILED STEPS**

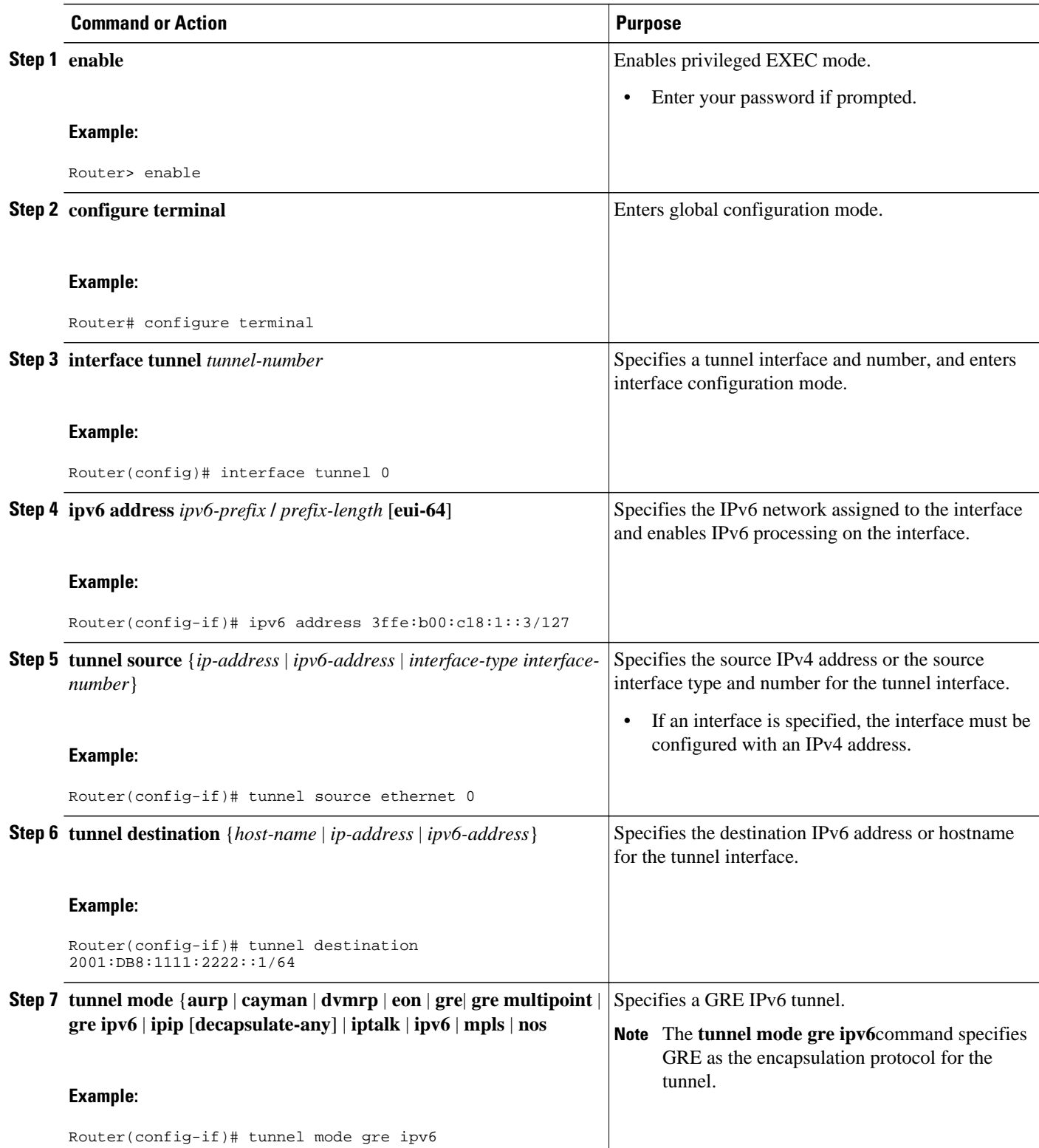

## <span id="page-5-0"></span>**Configuration Examples for IPv6 over IPv4 GRE Tunnels**

- Example: GRE Tunnel Running IS-IS and IPv6 Traffic, page 6
- Example: Tunnel Destination Address for IPv6 Tunnel, page 6

### **Example: GRE Tunnel Running IS-IS and IPv6 Traffic**

The following example configures a GRE tunnel running both IS-IS and IPv6 traffic between Router A and Router B:

#### **Router A Configuration**

```
ipv6 unicast-routing
clns routing
!
interface tunnel 0
 no ip address
  ipv6 address 3ffe:b00:c18:1::3/127
  ipv6 router isis 
  tunnel source Ethernet 0/0
  tunnel destination 2001:DB8:1111:2222::1/64
 tunnel mode gre ipv6
!
interface Ethernet0/0
 ip address 10.0.0.1 255.255.255.0
!
router isis 
 net 49.0000.0000.000a.00
```
#### **Router B Configuration**

```
ipv6 unicast-routing
clns routing
!
interface tunnel 0
 no ip address
  ipv6 address 3ffe:b00:c18:1::2/127
  ipv6 router isis 
  tunnel source Ethernet 0/0
  tunnel destination 2001:DB8:1111:2222::2/64
 tunnel mode gre ipv6
!
interface Ethernet0/0
 ip address 10.0.0.2 255.255.255.0
!
router isis 
 net 49.0000.0000.000b.00
 address-family ipv6
 redistribute static
 exit-address-family
```
### **Example: Tunnel Destination Address for IPv6 Tunnel**

Router(config ) # **interface Tunnel0** Router(config  $-if)$ # **no ip address**

```
Router(config
-\mathrm{i}\, \mathrm{f} )
# ipv6 router isis 
Router(config
-if)# tunnel source Ethernet 0/0
Router(config
-if)# tunnel destination 2001:DB8:1111:2222::1/64
Router(config
-if)# tunnel mode gre ipv6
Router(config
-if)# exit
!
Router(config
)
# interface Ethernet0/0
Router(config
-\mathrm{i}\, \mathrm{f} )
# ip address 10.0.0.1 255.255.255.0
Router(config
-if)# exit
!
Router(config
)
# ipv6 unicast-routing
Router(config
)
# router isis
Router(config
)
# net 49.0000.0000.000a.00
```
# **Additional References**

#### **Related Documents**

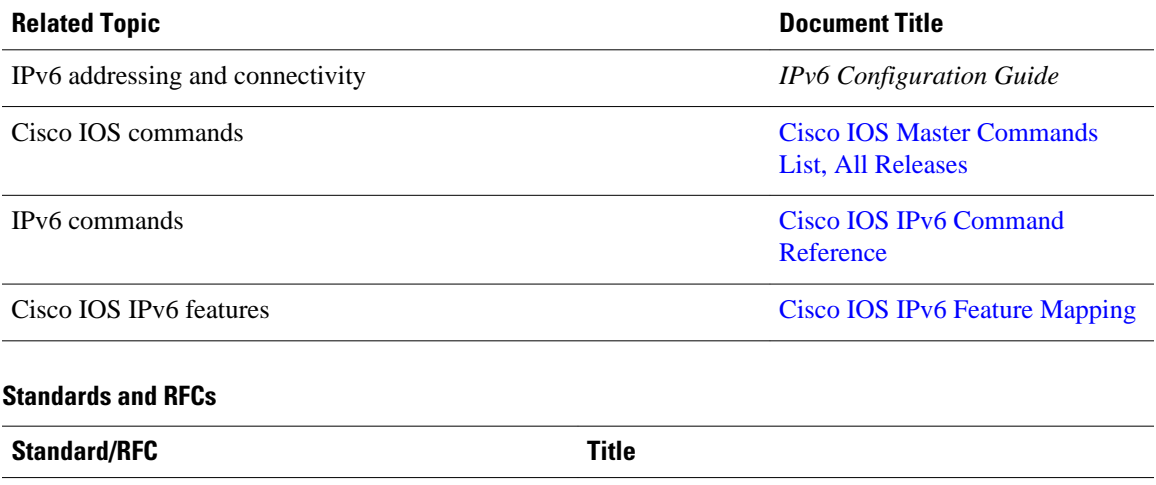

<span id="page-7-0"></span>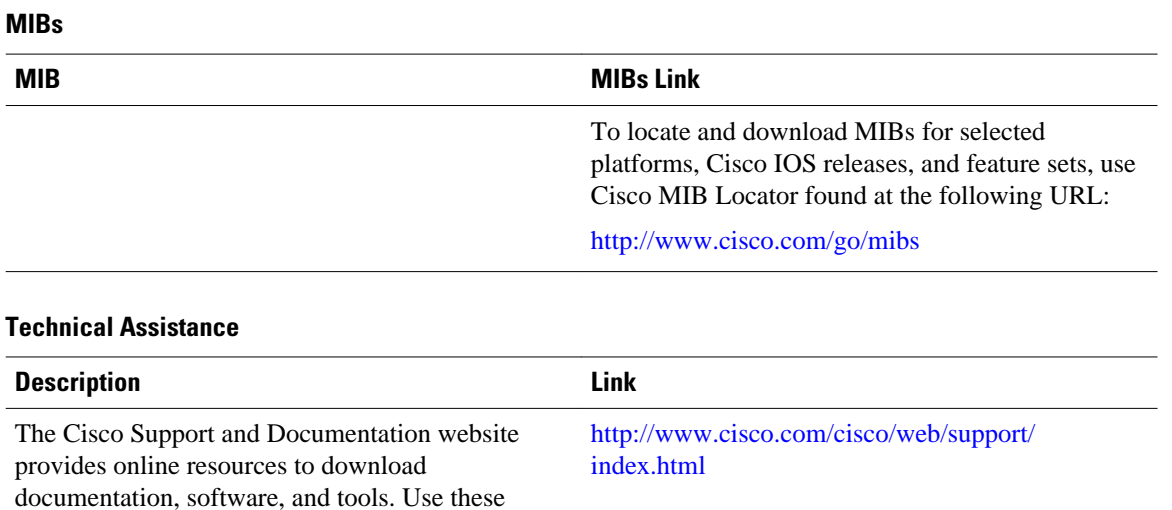

password.

### **Feature Information for IPv6 over IPv4 GRE Tunnels**

resources to install and configure the software and to troubleshoot and resolve technical issues with Cisco products and technologies. Access to most tools on the Cisco Support and Documentation website requires a Cisco.com user ID and

The following table provides release information about the feature or features described in this module. This table lists only the software release that introduced support for a given feature in a given software release train. Unless noted otherwise, subsequent releases of that software release train also support that feature.

Use Cisco Feature Navigator to find information about platform support and Cisco software image support. To access Cisco Feature Navigator, go to [www.cisco.com/go/cfn.](http://www.cisco.com/go/cfn) An account on Cisco.com is not required.

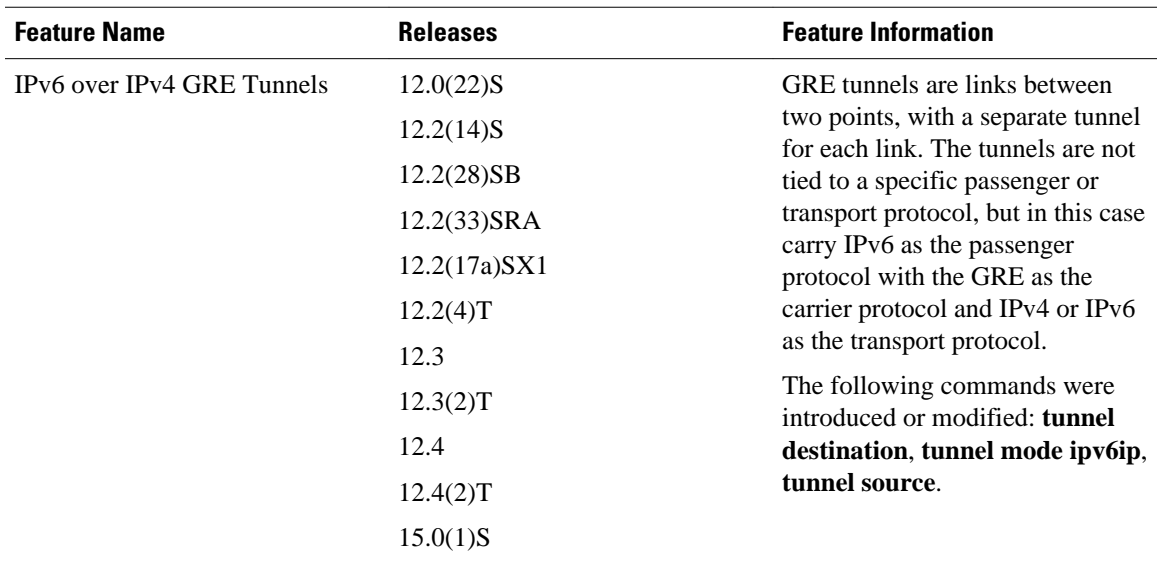

#### *Table 3 Feature Information for IPv6 over IPv4 GRE Tunnels*

Cisco and the Cisco logo are trademarks or registered trademarks of Cisco and/or its affiliates in the U.S. and other countries. To view a list of Cisco trademarks, go to this URL: [www.cisco.com/go/trademarks.](http://www.cisco.com/go/trademarks) Third-party trademarks mentioned are the property of their respective owners. The use of the word partner does not imply a partnership relationship between Cisco and any other company. (1110R)

Any Internet Protocol (IP) addresses and phone numbers used in this document are not intended to be actual addresses and phone numbers. Any examples, command display output, network topology diagrams, and other figures included in the document are shown for illustrative purposes only. Any use of actual IP addresses or phone numbers in illustrative content is unintentional and coincidental.

© 2012 Cisco Systems, Inc. All rights reserved.